## **3 Versand der eAU**

## Anfrage des Arbeitgebers an Krankenkasse

Über büro+ wird nach einem bestimmten Zeit-Fenster (siehe: 2 Ausgehende Meldung: Frühester Versandtermin der Anfrage) eine Abfrage des Arbeitgeber an die Krankenkasse generiert und über die externen Daten übermittelt.

Diese Anfrage des Arbeitgebers an die Krankenkasse enthält:

- 1. Den **Namen** des Beschäftigten
- 2. Den **Beginn** und das **Ende** der Arbeitsunfähigkeit
- 3. Das **Datum** der **ärztlichen Feststellung** der Arbeitsunfähigkeit und
- 4. Die Kennzeichnung als **Erst** oder **Folgemeldung**

Den Versand-Assistenten für Daten im Bereich Sozialversicherung rufen Sie an folgender Stelle auf:

## **PERSONAL - STAMMDATEN - Registerkarte: ÜBERTRAGEN/AUSWERTEN - BEITRAGSABRECHNUNG ÜBERTRAGEN**

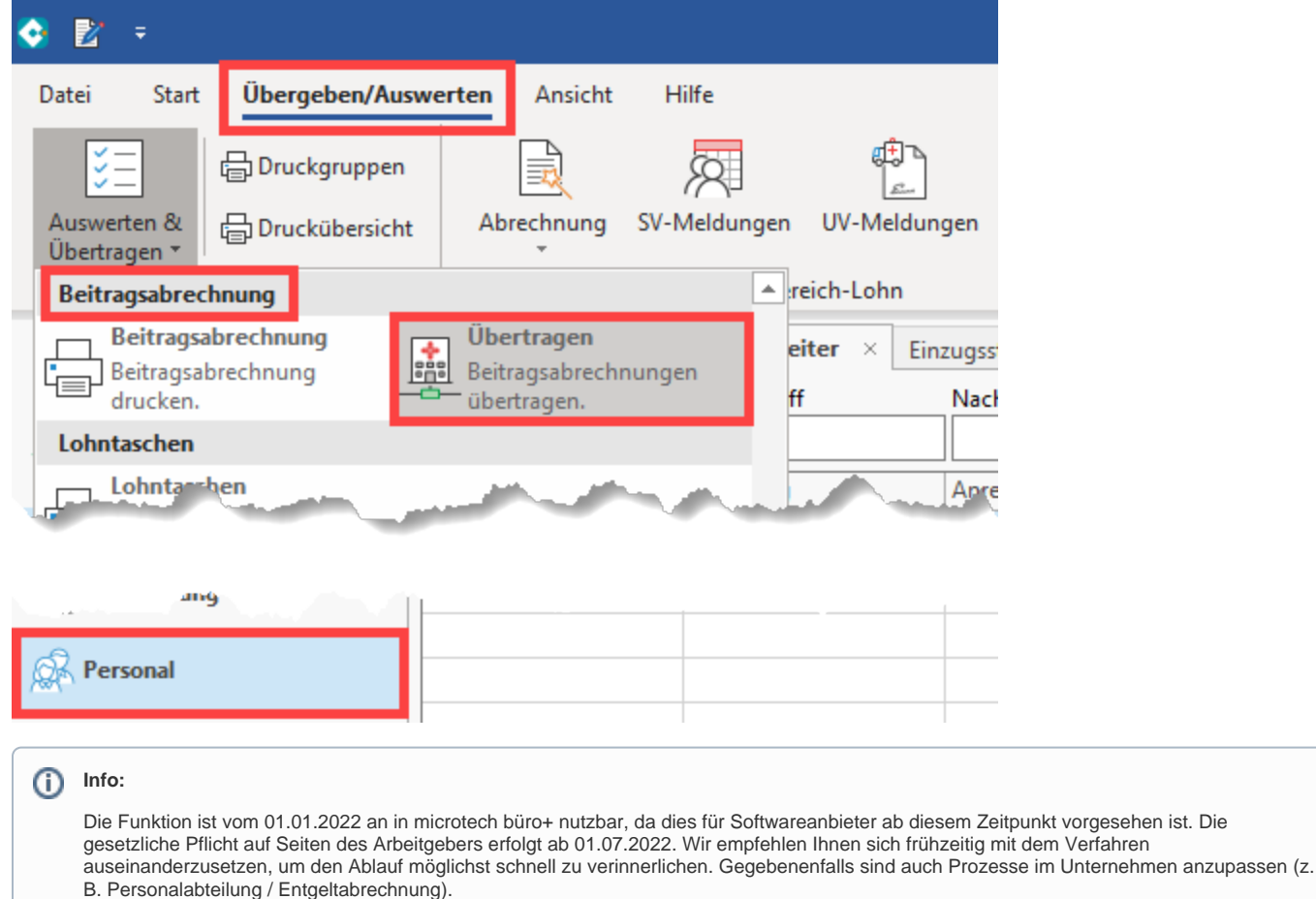

Die eAU-Anforderung kann mittels Kennzeichen zur Übertragung gewählt werden.

microtech büro+ Versenden von Daten im Bereich der Sozialversicherung

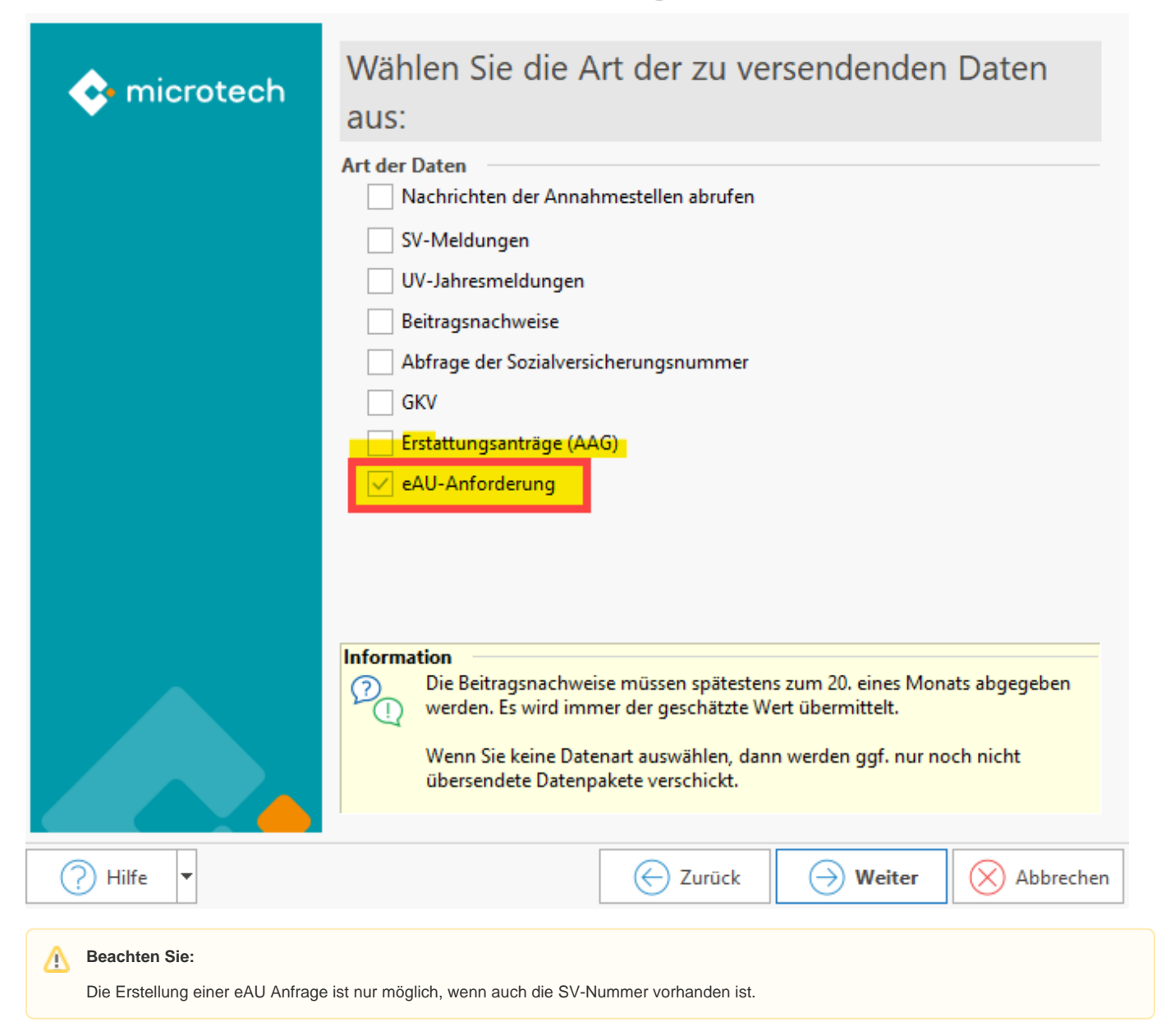